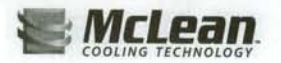

## **Air Conditioners**

## Performance Data T50 12000 BTU/Hr. (3516 Watt) Models

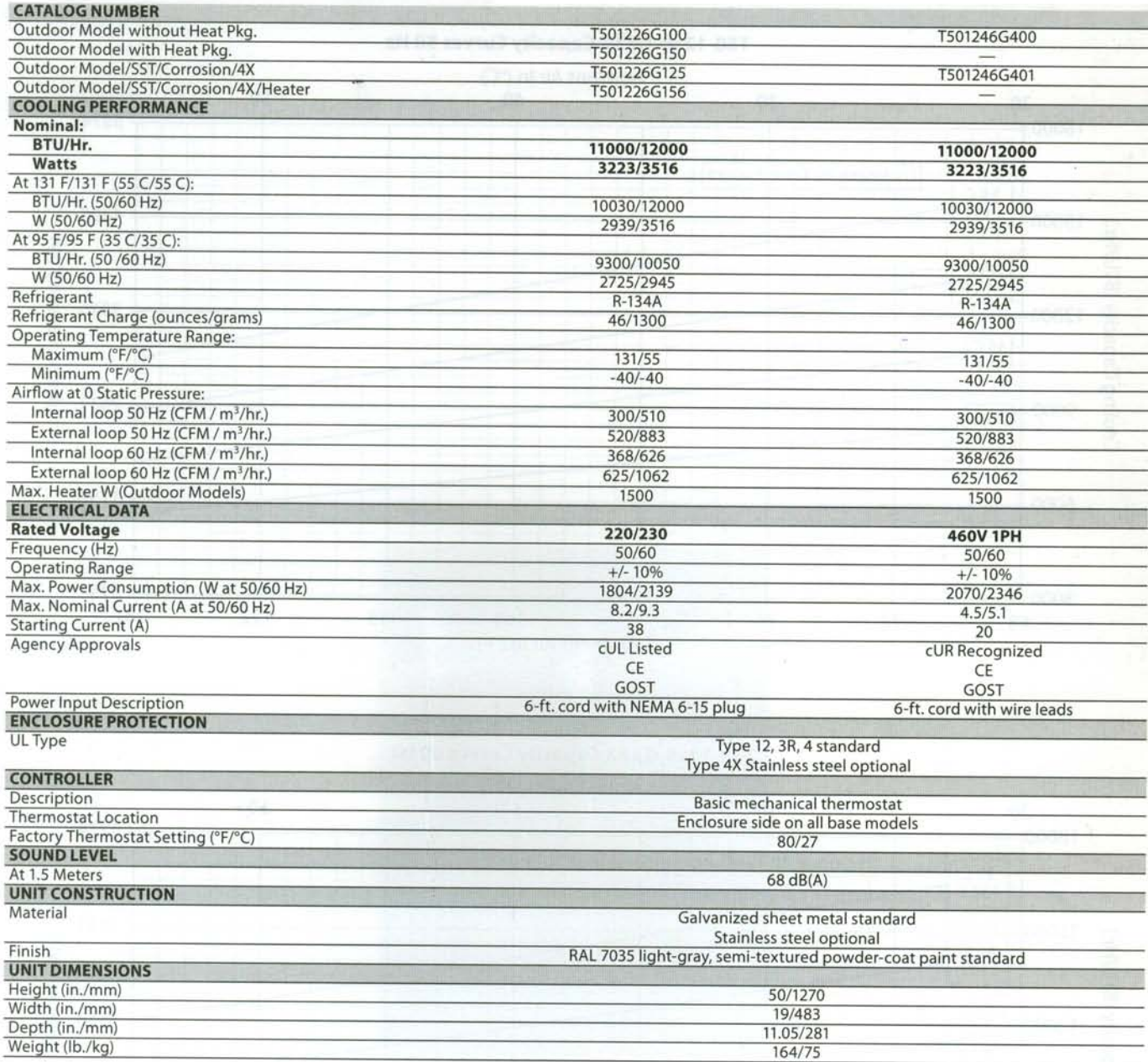

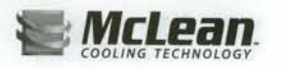

## **Air Conditioners**

## **Sealed Enclosure Cooling**

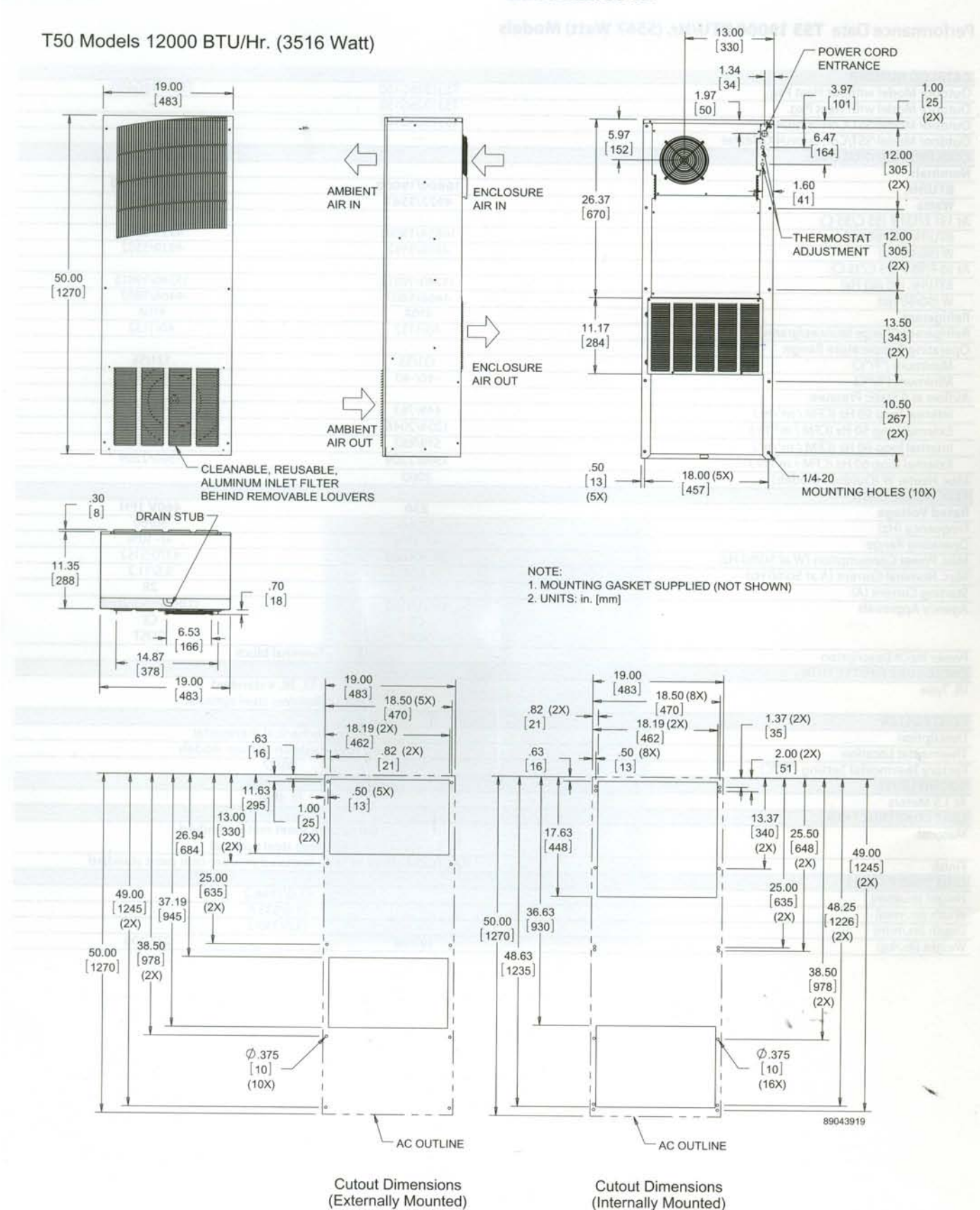

Subject to change without notice

© 2010-2012 Pentair Technical Products

**Air Conditioners** 

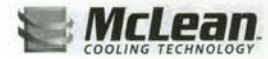

Performance Curves for T50 Models 12000 BTU/Hr. (3516 Watt)

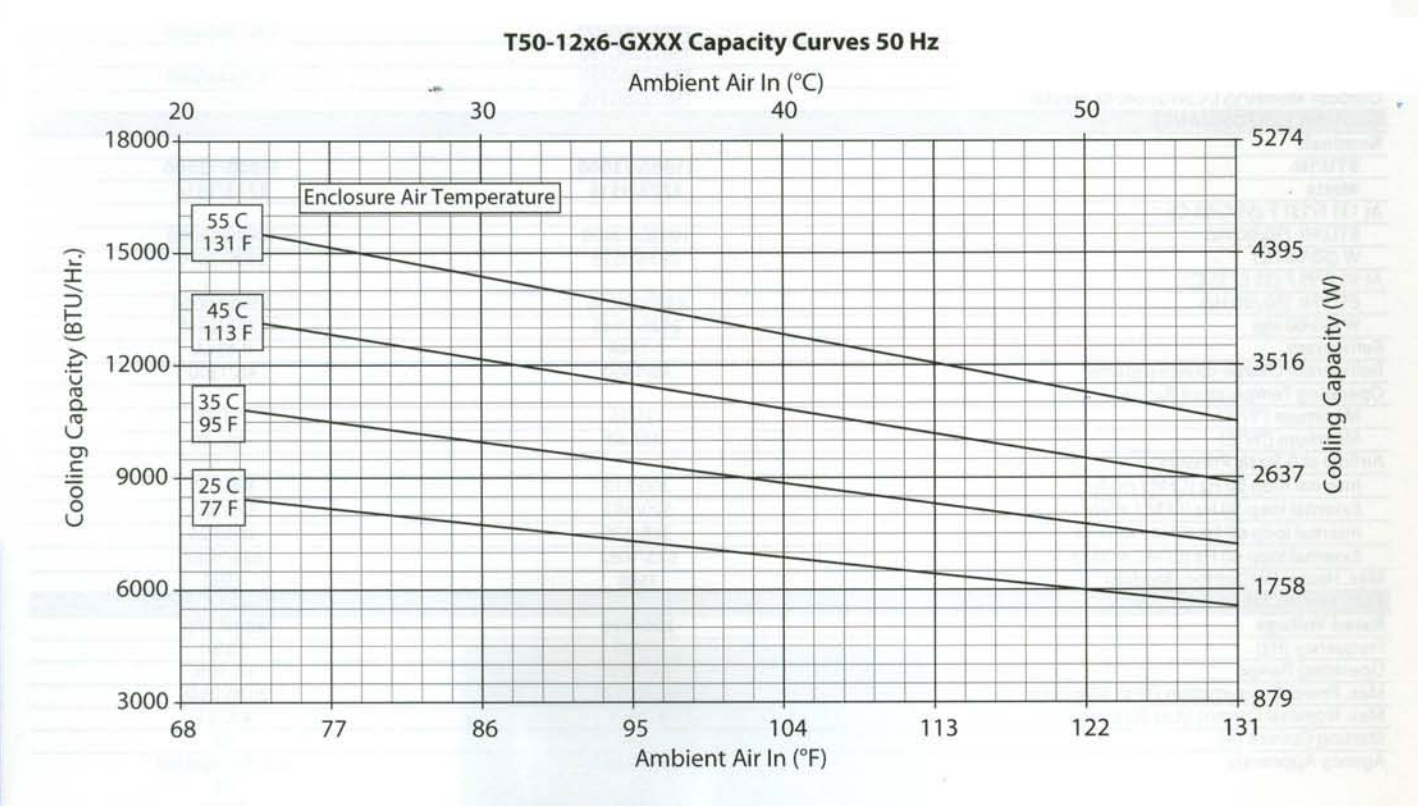

T50-12x6-GXXX Capacity Curves 60 Hz

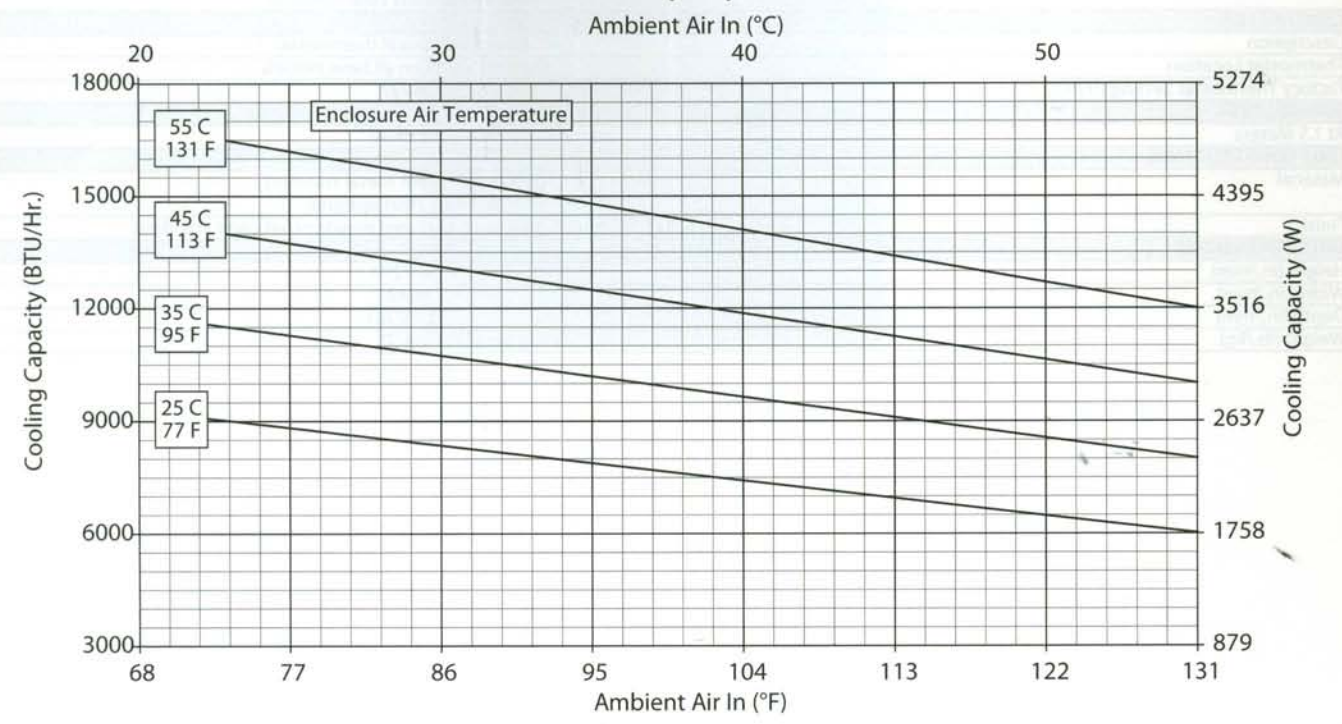

Subject to change without notice

2010-2012 Pentair Technical Products